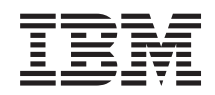

System i Dostępność Maksymalna moc obliczeniowa

*Wersja 6 wydanie 1*

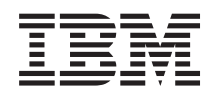

System i Dostępność Maksymalna moc obliczeniowa

*Wersja 6 wydanie 1*

#### **Uwaga**

Przed skorzystaniem z tych informacji oraz z produktu, którego dotyczą, należy przeczytać informacje zawarte w sekcji ["Uwagi",](#page-20-0) na stronie 15.

To wydanie dotyczy systemu operacyjnego IBM i5/OS (numer produktu 5761-SS1) wersja 6, wydanie 1, modyfikacja 0, a także wszystkich kolejnych wydań i modyfikacji, chyba że w nowych wydaniach zostanie określone inaczej. Wersja ta nie działa na wszystkich modelach komputerów z procesorem RISC ani na modelach z procesorem CISC.

# **Spis treści**

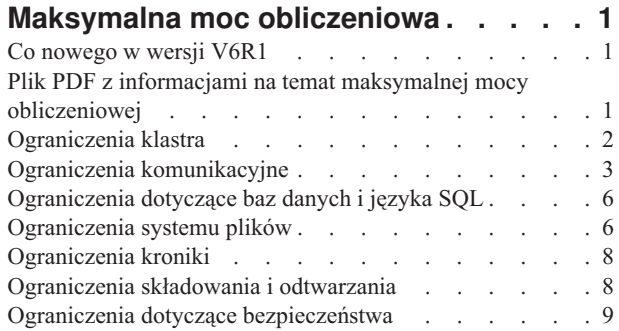

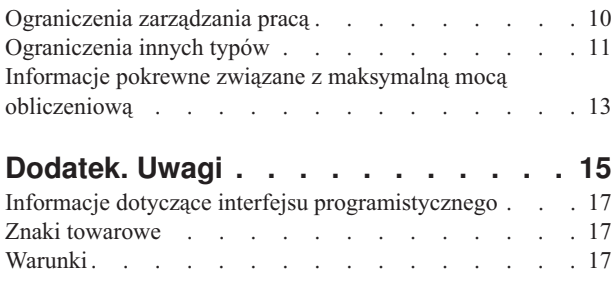

## <span id="page-6-0"></span>**Maksymalna moc obliczeniowa**

Jeśli ograniczenia systemu zostaną przekroczone, może nastąpić wyłączenie aplikacji lub systemu. Można jednak uniknąć tego typu wyłączeń, jeśli wcześniej pozna się maksymalną moc obliczeniową i ograniczenia systemu.

Przewidzenie ograniczeń systemu może się okazać trudne. Ta kolekcja tematów pozwoli zrozumieć zagadnienia związane z maksymalną mocą obliczeniową systemu. W tabelach zawartych w tej kolekcji tematów wyliczono niektóre ograniczenia mocy obliczeniowej, które mogą wpływać na dostępność dużych systemów i ich aplikacji. Na przykład aplikacja sieciowa zostanie zatrzymana, kiedy wielkość zbioru lub liczba jego podzbiorów osiągną ograniczenie wielkości. W tabelach zestawiono ograniczenia lub wartości maksymalne obowiązujące w wersji bieżącej. Niektóre z tych wartości są inne (niższe) niż w wersji poprzedniej. Istnieją środowiska lub konfiguracje, w których faktyczne ograniczenie może być mniejsze niż podane maksimum. Na przykład ograniczenia niektórych języków wysokiego poziomu mogą być bardziej restrykcyjne. Ograniczenia mogą wyrażać się liczbą obiektów lub dotyczyć wielkości pamięci. Ograniczenia dotyczące pamięci są wyrażone w megabajtach (MB), gigabajtach (GB) i terabajtach (TB), gdzie 1 MB równa się 1 048 576 bajtom, 1 GB równa się 1 073 741 824 bajtom, 1 TB równa się 1 099 511 627 776 bajtom.

**Uwaga:** Wartości zestawione w tej kolekcji tematów są ograniczeniami teoretycznymi, nie zaś wartościami progowymi czy zalecanymi. Osiągnięcie wartości zbliżonych do podanych tu ograniczeń może obniżyć wydajność systemu. Dlatego w praktyce ograniczenia mogą być niższe, w zależności od wielkości systemu, konfiguracji i środowiska aplikacji.

### **Co nowego w wersji V6R1**

Poniżej omówiono nowe lub znacznie zmienione informacje zawarte w sekcji Maksymalna moc obliczeniowa.

Sekcja Maksymalna moc obliczeniowa udostępnia użytkownikom i administratorom informacje na temat ograniczeń systemowych wielu funkcji systemu i5/OS. Informacje mają pomóc w planowaniu wpływu tych ograniczeń na działanie systemu oraz w zarządzaniu tym wpływem.

### **Zaktualizowane ograniczenia systemowe**

W wersji V6R1 sekcja Maksymalna moc obliczeniowa została zaktualizowana w celu odzwierciedlenia nowych ograniczeń systemowych wielu funkcji systemu i5/OS.

### **Znajdowanie nowych lub zmienionych informacji**

Aby ułatwić odnalezienie miejsc, w których wprowadzono zmiany techniczne, użyto następujących symboli:

- symbol > służący do zaznaczania początku nowego lub zmienionego fragmentu;
- symbol  $\mathcal K$  służący do zaznaczania końca nowego lub zmienionego fragmentu.

Nowe i zmienione informacje w plikach PDF mogą być oznaczone symbolem | na lewym marginesie.

Więcej informacji na temat zmian i nowości w bieżącej wersji zawiera Wiadomość dla użytkowników.

### **Plik PDF z informacjami na temat maksymalnej mocy obliczeniowej**

Informacje zawarte w tym temacie są także dostępne w postaci pliku PDF, który można wyświetlić i wydrukować.

Aby wyświetlić lub pobrać dokument w formacie PDF, kliknij odsyłacz Maksymalna moc obliczeniowa (około 256 kB).

### <span id="page-7-0"></span>**Zapisywanie plików PDF**

Aby zapisać plik PDF na stacji roboczej w celu jego wyświetlenia lub wydrukowania, wykonaj następujące czynności:

- 1. Kliknij prawym przyciskiem myszy odsyłacz do pliku PDF w przeglądarce.
- 2. Kliknij opcję zapisania pliku PDF lokalnie.
- 3. Przejdź do katalogu, w którym ma zostać zapisany plik PDF.
- 4. Kliknij opcję **Zapisz**.

### **Pobieranie programu Adobe Reader**

Do przeglądania i drukowania plików PDF potrzebny jest program Adobe Reader. Bezpłatną kopię tego programu

można pobrać z [serwisu](http://www.adobe.com/products/acrobat/readstep.html) WWW firmy Adobe (www.adobe.com/products/acrobat/readstep.html)  $\blacktriangleright$ .

#### **Odsyłacze pokrewne**

"Informacje pokrewne związane z maksymalną mocą [obliczeniową"](#page-18-0) na stronie 13 Informacje związane z kolekcją tematów dotyczących maksymalnej mocy obliczeniowej są zawarte także w dokumentacji technicznej IBM (IBM Redbooks), w serwisach WWW oraz w innych kolekcjach tematów Centrum informacyjnego. Wszystkie pliki PDF można wyświetlić lub wydrukować.

## **Ograniczenia klastra**

Ograniczenia systemu i5/OS dotyczące klastrów obejmują: programowe ograniczenia klastra, ograniczenia OptiConnect, ograniczenia pętli OptiConnect HSL oraz ograniczenia OptiConnect SPD.

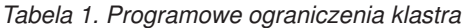

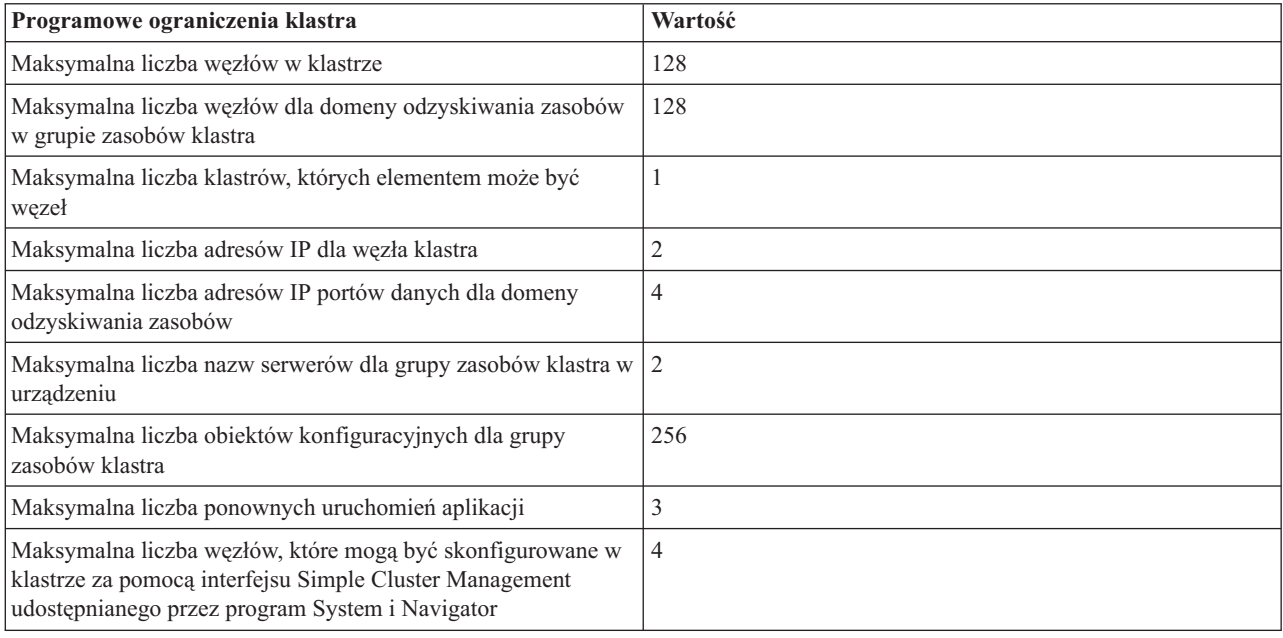

*Tabela 2. Ograniczenia OptiConnect (Opcja 23 systemu i5/OS)*

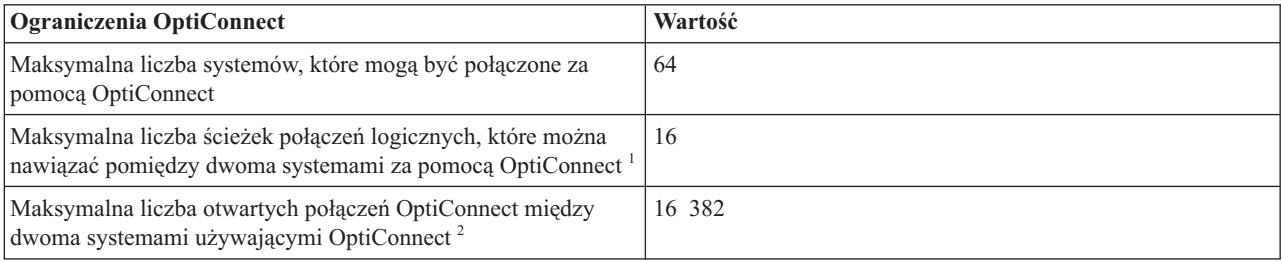

#### <span id="page-8-0"></span>*Tabela 2. Ograniczenia OptiConnect (Opcja 23 systemu i5/OS) (kontynuacja)*

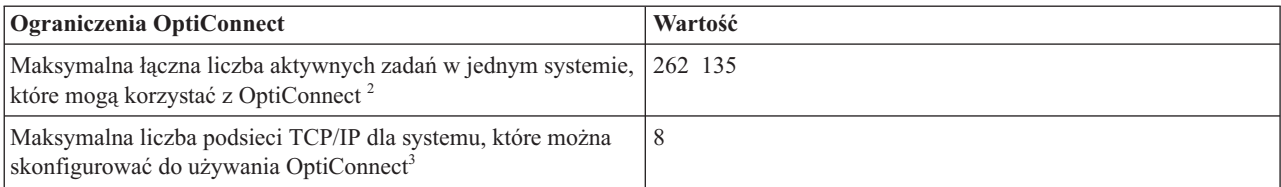

**Uwagi:**

- 1. Tylko 2 ścieżki połączeń logicznych (spośród 16) mogą korzystać z adapterów SPD Bus (dla pozostałych musi to być połączenie HSL).
- 2. Otwarte połączenie OptiConnect jest aktywnym połączeniem komunikacyjnym między zadaniem w jednym systemie a zadaniem w drugim systemie. Za pomocą komendy WRKOPCACT można określić liczbę bieżących połączeń otwartych, dodając poziom ″Użytkownicy″ w widoku statystyki klientów do poziomu ″Agenty″ w widoku statystyki serwera. Przy użyciu tej komendy można przeglądać zadania powiązane z poszczególnymi połączeniami otwartymi OptiConnect, wybierając opcję F14 (Zadania).
- 3. Poniższe interfejsy traktowane są jako podsieci TCP/IP:
	- v Każdy interfejs TCP/IP OptiConnect bez przypisanego interfejsu lokalnego (ADDTCPIFC słowo kluczowe LCLIFC(\*NONE))
	- v Każdy unikalny interfejs przypisany do interfejsu TCP/IP OptiConnect

#### **Ograniczenia pętli OptiConnect HSL Wartość** Maksymalna liczba pętli OptiConnect HSL w systemie Patrz: IBM eServer i5 and iSeries System [Handbook](http://www.redbooks.ibm.com/Redbooks.nsf/RedbookAbstracts/tips0637.html) w serwisie WWW Redbooks  $\frac{1}{2}$  2 Maksymalna liczba systemów, które mogą być połączone w pojedynczej pętli OptiConnect HSL <sup>1</sup> 3 Maksymalna liczba wież we/wy oraz kart IXA w pojedynczej pętli OptiConnect HSL<sup>1</sup> 4 Maksymalna długość kabla HSL 250 metrów (światłowodowe), 15 metrów (wykonane w technologii miedzi)

#### *Tabela 3. Ograniczenia pętli OptiConnect HSL*

**Uwagi:**

1. Jeśli w pętli OptiConnect HSL znajdują się więcej niż dwa systemy, żadna z wież we/wy lub kart IXA nie jest dostępna w tej samej pętli.

2. Więcej informacji na temat projektowania rozwiązań zapewniających wysoką dostępność zawiera serwis WWW [High](http://www-1.ibm.com/servers/eserver/iseries/ha/systemdesign.html) [Availability](http://www-1.ibm.com/servers/eserver/iseries/ha/systemdesign.html) and Clusters.

*Tabela 4. Ograniczenia OptiConnect SPD*. W poniższej tabeli przedstawiono ograniczenia systemowe OptiConnect SPD.

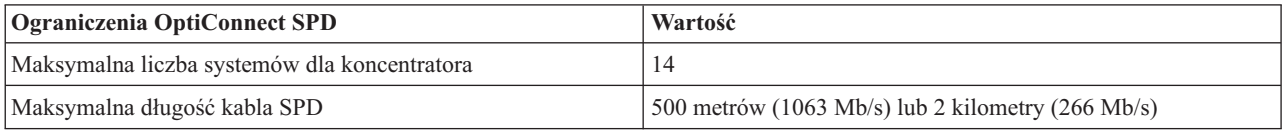

### **Ograniczenia komunikacyjne**

Ograniczenia komunikacyjne systemu i5/OS obejmują: ogólne ograniczenia konfiguracji komunikacji, ograniczenia sieci SNA, ograniczenia komunikacyjne protokołu TCP/IP oraz ograniczenia narzędzia usługi śledzenia komunikacji.

*Tabela 5. Ogólne ograniczenia konfiguracji komunikacji*

| Ogólne ograniczenia konfiguracji komunikacji                                                                                         | Wartość                                                                     |
|----------------------------------------------------------------------------------------------------|-----------------------------------------------------------------------------|
| Maksymalna liczba obiektów konfiguracyjnych komunikacji,<br>które mogą być w stanie udostępnionym <sup>1</sup>                       | Około 100 000                                                               |
| Zalecana maksymalna liczba urządzeń przydzielonych do<br>podsystemu komunikacyjnego                                                  | Od 250 do 300                                                               |
| Maksymalna liczba opisów urządzeń dla terminali w<br>podsystemie <sup>2</sup>                                                        | Około 74 000                                                                |
| Maksymalna liczba urządzeń wirtualnych, które mogą być<br>określone jako konfigurowane automatycznie (wartość<br>systemowa QAUTOVRT) | $32,500$ lub *NOMAX                                                         |
| Maksymalne możliwości sprzętu komunikacyjnego w sieci LAN                                                                            | Patrz IBM eServer i5 and iSeries System Handbook w serwisie<br>WWW Redbooks |
| Uwagi:                                                                                                    |                                                                             |

1. Podczas IPL może być udostępnionych maksymalnie 32 767 obiektów konfiguracyjnych komunikacji na każde zadanie arbitra komunikacji (patrz wartość systemowa QCMNARB).

2. Aby uniknąć tego ograniczenia, można usunąć ogólne typy stacji roboczych we wpisach stacji roboczej. Na przykład, typ stacji roboczej \*ALL pozwala, aby podsystem przydzielał wszystkie poprawne stacje robocze w systemie. Należy zauważyć, że wartość WRKSTNTYP(\*ALL) jest wartością domyślną dla niektórych opisów podsystemów dostarczonych przez firmę IBM.

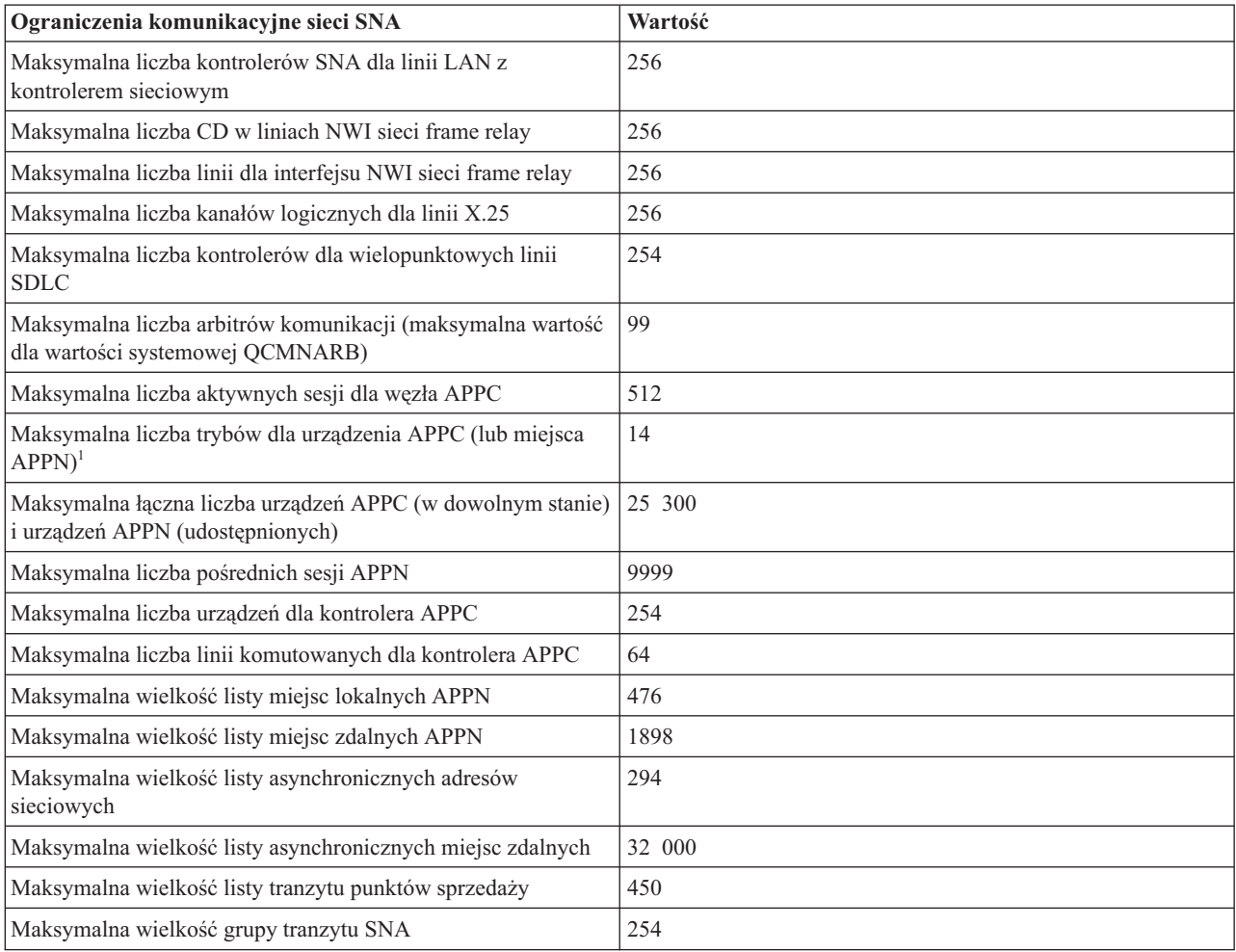

*Tabela 6. Ograniczenia komunikacyjne sieci SNA*

*Tabela 6. Ograniczenia komunikacyjne sieci SNA (kontynuacja)*

| Ogra<br>sieci SNA |  |
|-------------------|--|
| l w v             |  |

#### **Uwaga:**

 $\begin{array}{c} \hline \end{array}$ 

1. Miejsce APPN odwołuje się do wszystkich urządzeń mających te same wartości RMTLOCNAME, RMTNETID oraz LCLLOCNAME.

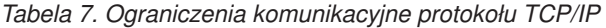

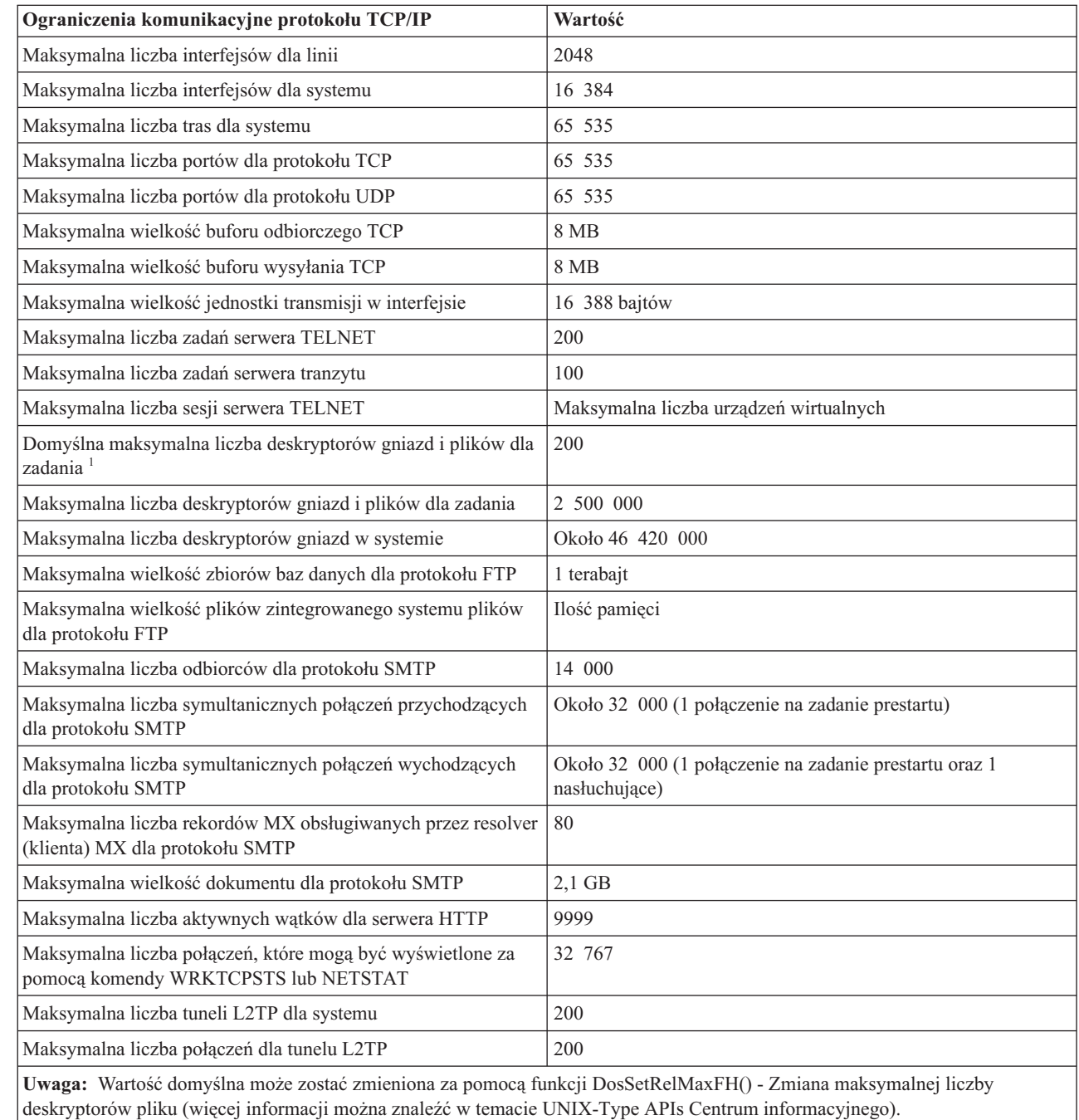

<span id="page-11-0"></span>*Tabela 8. Ograniczenia narzędzia usługi śledzenia komunikacji*

| Ograniczenia narzędzia usługi śledzenia komunikacji                                                                                                    | Wartość     |
|----------------------------------------------------------------------------------------------------|-------------|
| Maksymalna ilość pamięci przydzielonej dla pojedynczego<br>bufora śledzenia komunikacji                                                                                                    | $1$ GB      |
| Maksymalna łączna ilość pamięci przydzielonej dla wszystkich<br>buforów śledzenia komunikacji                                                                                                    | $4$ GB      |
| Maksymalna liczba aktywnych zadań śledzenia dla<br>wieloliniowego procesora IOP w przypadku sprzętu starszego<br>niż wersja V4R1 (ograniczenie to zostało usunięte w nowej<br>wersji sprzętu IOP V4R1) | 2           |
| Maksymalna wielkość rekordu podczas używania narzędzia<br>śledzenia TRCTCPAPP dla serwera hosta i serwera<br><b>DDM/DRDA</b>                                                                           | 6000 bajtów |

## **Ograniczenia dotyczące baz danych i języka SQL**

Szereg typów ograniczeń systemu i5/OS dotyczy baz danych i języka SQL.

Informacje na temat ograniczeń dotyczących języka SQL (Structured Query Language) znajdują się w temacie SQL limits. Ograniczenia te obejmują: ograniczenia długości identyfikatora, ograniczenia liczbowe, ograniczenia łańcucha, ograniczenia daty i czasu, ograniczenia łączy danych oraz ograniczenia menedżera bazy danych.

Informacje na temat ograniczeń wielkości zbiorów baz danych znajdują się w temacie Wielkość zbiorów baz danych. Ograniczenia te obejmują: liczbę bajtów w rekordzie, liczbę pól kluczowych w zbiorze, liczbę podzbiorów zbioru fizycznego w podzbiorze zbioru logicznego i inne.

## **Ograniczenia systemu plików**

Temat zawiera wartości dla ograniczeń systemu związanych z systemami plików. Ograniczenia te dotyczą liczby dokumentów w folderze, wielkości dokumentu, wielkości pliku strumieniowego i innych parametrów.

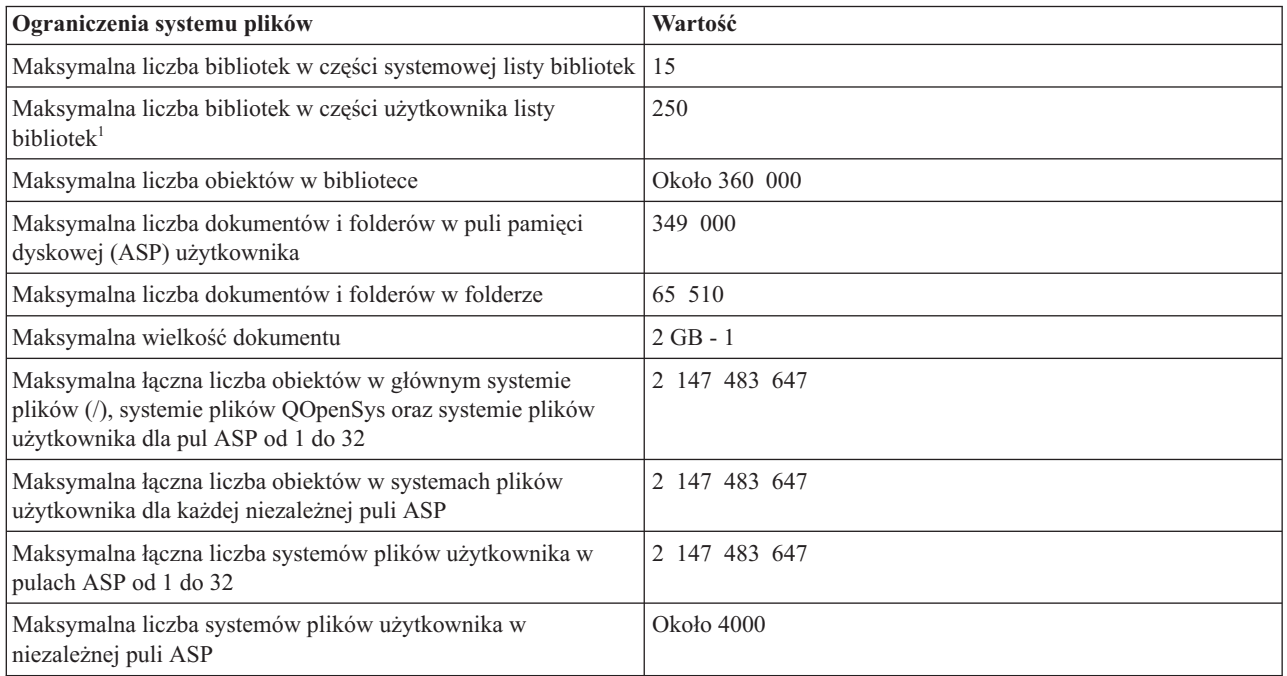

*Tabela 9. Ograniczenia systemu plików*

*Tabela 9. Ograniczenia systemu plików (kontynuacja)*

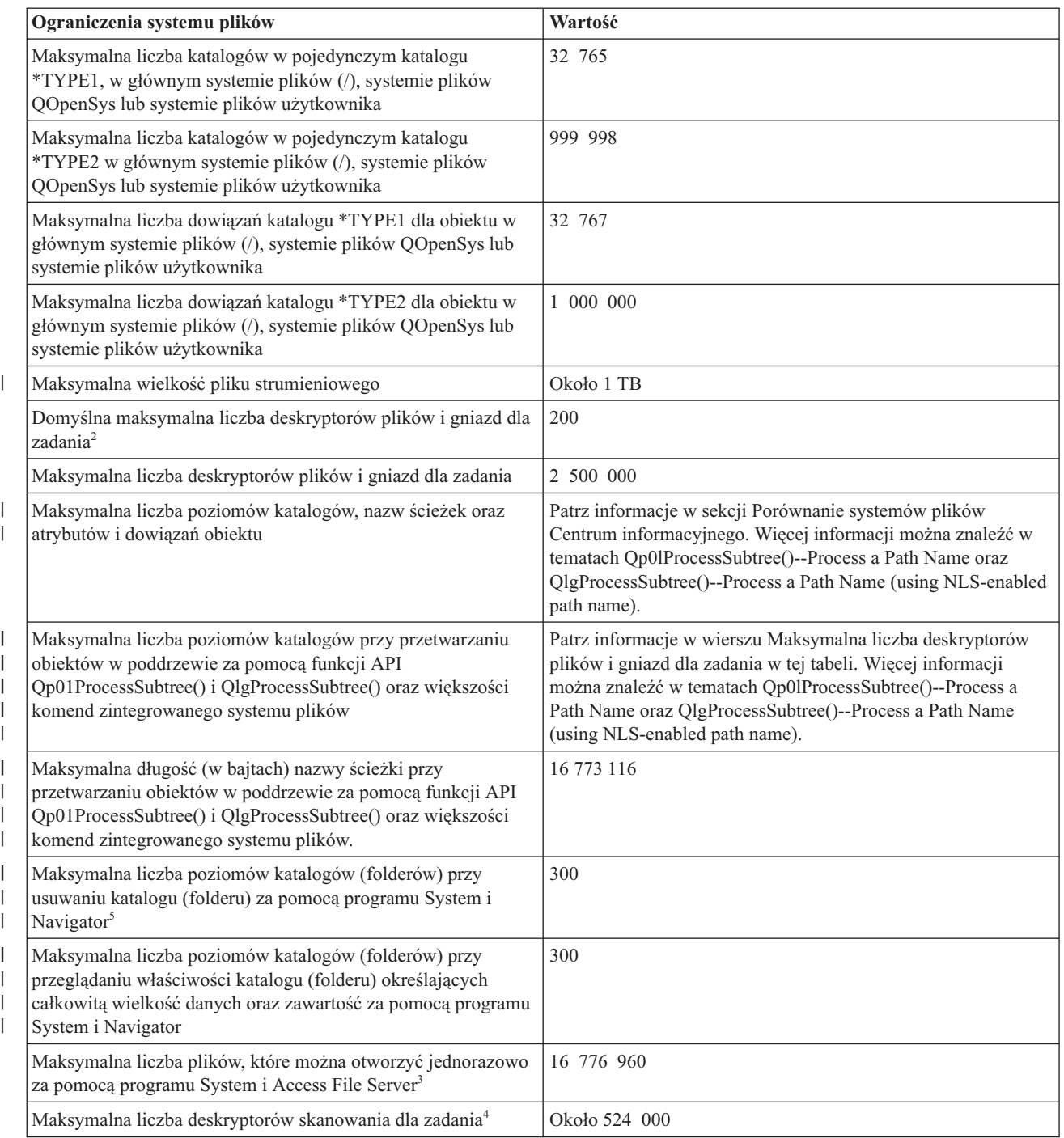

<span id="page-13-0"></span>*Tabela 9. Ograniczenia systemu plików (kontynuacja)*

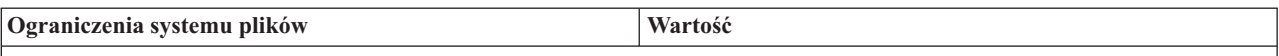

**Uwagi:**

| | |

- 1. Istnieją zagadnienia dotyczące kompatybilności tych programów użytkowych, które pobierają listy bibliotek i nie obsługują długich list. Szczegółowe informacje zawiera Wiadomość dla użytkowników wersji V5R1.
- 2. Wartość domyślna może zostać zmieniona za pomocą funkcji DosSetRelMaxFH() Zmiana maksymalnej liczby deskryptorów pliku (informacje na ten temat można znaleźć w temacie UNIX-Type APIs Centrum informacyjnego).
- 3. Ograniczenie to sumuje się w obrębie wszystkich zadań serwera plików (zadania QPWFSxxxx, QZLSFILE i QZLSFILET) w systemie. Po zamknięciu plik nie wlicza się już do ograniczenia. Aplikacje, na które może wpływać to ograniczenie, to: System i Access, i5/OS NetServer, Network Station startup (utrzymuje otwartych ponad 200 plików, chyba że jest wykorzystywana pamięć Compact Flash Memory wymagająca jedynie około 25 plików) wraz z aplikacjami oraz system plików QFileSvr.400.
- 4. Więcej informacji na temat deskryptorów skanowania zawiera sekcja Integrated File System Scan on Open Exit Program w kolekcji tematów dotyczącej funkcji API.
- 5. Do usunięcia katalogów przekraczających ten limit można użyć komendy Usuwanie katalogu (RMVDIR) z określonym parametrem SUBTREE (\*ALL). Więcej informacji na ten temat zawiera sekcja Komenda Usuwanie katalogu (Remove Directory - RMVDIR).

## **Ograniczenia kroniki**

Niektóre ograniczenia systemu i5/OS odnoszą się do kronik, na przykład wielkość dziennika, długość pojedynczej pozycji kroniki oraz najwyższy numer kolejny pozycji kroniki.

*Tabela 10. Ograniczenia kroniki*

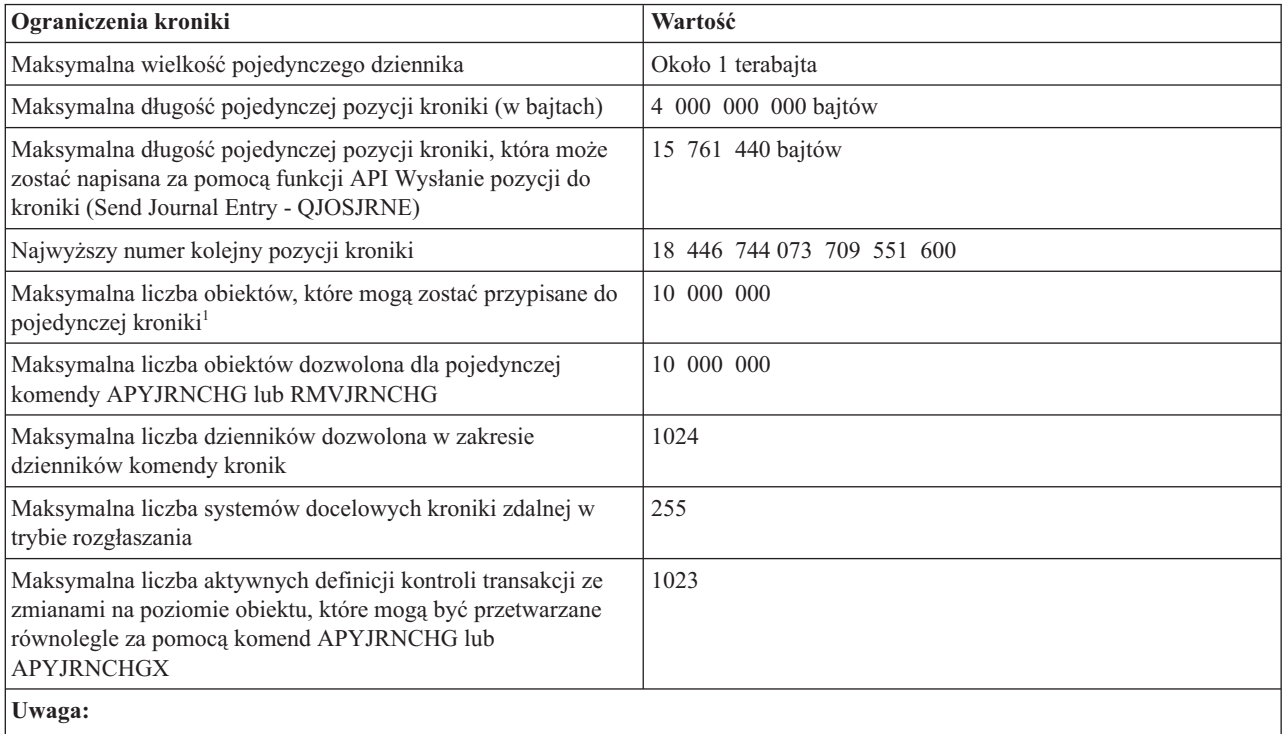

1. Powyższa wartość maksymalna dotyczy również obiektów, których zmiany są obecnie kronikowane, oraz dzienników przypisanych do kroniki. Jeśli liczba obiektów przekracza wartość maksymalną, kronikowanie nie zostanie rozpoczęte.

### **Ograniczenia składowania i odtwarzania**

Niektóre typy ograniczeń systemu i5/OS odnoszą się do składowania i odtwarzania, na przykład ograniczenia wielkości zbioru składowania i wielkości obiektu, który może zostać zeskładowany.

#### *Tabela 11. Ograniczenia składowania i odtwarzania*

<span id="page-14-0"></span>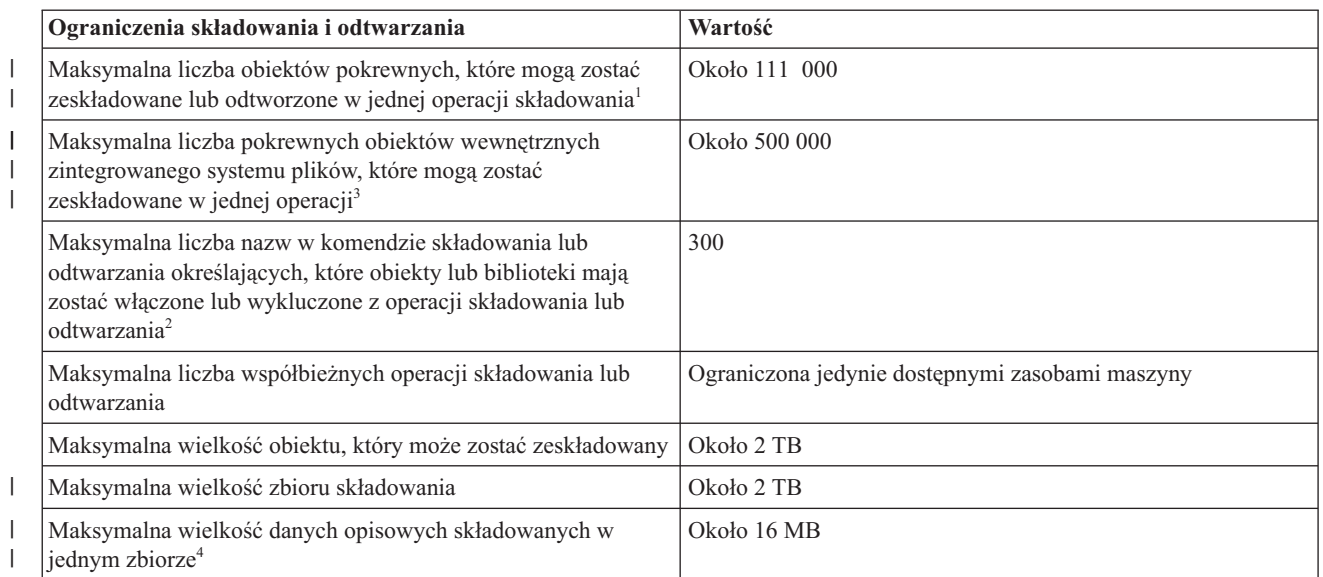

**Uwagi:**

| | 1. Wszystkie obiekty zbiorów bazy danych w bibliotece, które są powiązane ze sobą poprzez zależne zbiory logiczne, traktowane są jako obiekty pokrewne. Począwszy od wersji V5R4 wszystkie zbiory bazy danych w bibliotece, która ma ograniczenia referencyjne, uznaje się za obiekty pokrewne, gdy jest używana funkcja składowania podczas użycia.

Obiekt zbioru bazy danych składa się z jednego lub więcej obiektów wewnętrznych. W jednej operacji składowania można zeskładować maksymalnie około 500 000 pokrewnych obiektów wewnętrznych. Dla każdego obiektu zbioru bazy danych składowany jest jeden obiekt wewnętrzny razem z następującymi dodatkowymi obiektami wewnętrznymi:

- v Jeśli zbiór fizyczny nie zawiera klucza, należy dodać 1 obiekt wewnętrzny dla każdego podzbioru.
- v Jeśli zbiór fizyczny zawiera klucz, należy dodać 2 obiekty wewnętrzne dla każdego podzbioru.
- v Jeśli zbiór fizyczny ma ograniczenia unikalne lub referencyjne, należy dodać 1 obiekt wewnętrzny dla każdego ograniczenia.
- v Jeśli zbiór fizyczny ma wyzwalacze, należy dodać 1 jeden obiekt wewnętrzny dla zbioru.
- v Jeśli zbiór fizyczny lub logiczny ma uprawnienia na poziomie kolumny, należy dodać 1 obiekt wewnętrzny dla zbioru.
- v Jeśli dla komendy składowania określono ACCPTH(\*YES), należy dodać 1 obiekt wewnętrzny dla każdego zbioru logicznego w żądaniu składowania.
- 2. Zastosowanie nazw ogólnych do określenia grup obiektów lub bibliotek może pozwolić zredukować to ograniczenie. Dla parametrów LIB, OMITLIB i OMITOBJ w komendach składowania można użyć parametru Przestrzeń użytkownika komendy (Command user space - CMDUSRSPC) w celu zwiększenia ograniczenia do 32 767 nazw prostych lub ogólnych.
- 3. Przykładem pokrewnych obiektów wewnętrznych zintegrowanego systemu plików są obiekty z wieloma stałymi dowiązaniami lub programy Java podłączone do plików strumieniowych.
- 4. Podczas przeprowadzania operacji składowania system tworzy listę składowanych obiektów wraz z ich opisami. System zapisuje tę listę wraz z obiektami i używa przy wyświetlaniu nośników składowania lub odtwarzaniu obiektów. Lista stanowi obiekt wewnętrzny, który nie jest dostępny dla programów użytkownika.

System wymaga, aby wszystkie dane opisowe zeskładowane dla zbioru zawierały się w tym samym obiekcie wewnętrznym o wielkości 16 MB. Dane te obejmują informacje na temat zbioru, jego formatów i podzbiorów. W przypadku fizycznych zbiorów bazy danych z zależnymi zbiorami logicznymi dane zawierają także informacje na temat zbiorów logicznych, o ile zostały zeskładowane ścieżki dostępu. Jeśli operacja składowania nie powiodła się, ponieważ dane opisowe dla zbioru przekroczyły wielkość 16 MB, to konieczne jest umieszczenie podzbiorów tego zbioru w kilku zbiorach i zeskładowanie ich. Ponieważ system może próbować umieścić dane opisowe więcej niż jednego zbioru w tym samym 16-megabajtowym obiekcie wewnętrznym, może być konieczne zeskładowanie tych zbiorów za pomocą oddzielnych komend składowania.

### **Ograniczenia dotyczące bezpieczeństwa**

Niektóre typy ograniczeń systemu i5/OS odnoszą się do bezpieczeństwa, na przykład ograniczenia dotyczące długości hasła i liczby profili użytkowników w systemie.

#### <span id="page-15-0"></span>*Tabela 12. Ograniczenia dotyczące bezpieczeństwa*

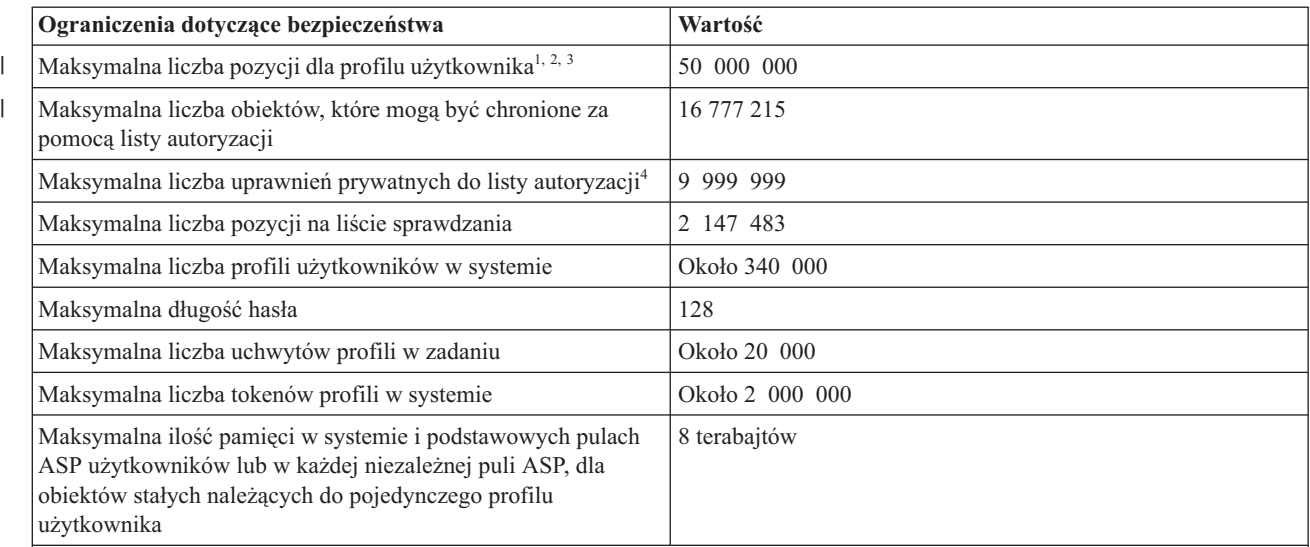

#### **Uwagi:**

|

- 1. Profil użytkownika zawiera cztery kategorie pozycji: 1) wszystkie obiekty należące do profilu, 2) wszystkie uprawnienia prywatne, które profil ma do innych obiektów, 3) wszystkie uprawnienia prywatne do obiektów należących do tego profilu, posiadane przez inne profile oraz 4) wszystkie obiekty, dla których profil ten jest grupą podstawową. Suma tych kategorii stanowi całkowitą liczbę pozycji dla profilu.
- 2. System operacyjny utrzymuje wewnętrzne profile użytkowników, zawierające obiekty współużytkowane lub takie, które nie mogą być przypisane do pojedynczego użytkownika indywidualnego (na przykład QDBSHR zawiera współużytkowane obiekty baz danych, takie jak formaty baz danych, ścieżki dostępu itp.). Wewnętrzne profile użytkowników podlegają takim samym ograniczeniom jak każdy inny profil użytkownika w systemie.
- 3. Za pomocą list autoryzacji lub profili grupowych można zmniejszyć liczbę uprawnień prywatnych i uniknąć tego ograniczenia (informacje na ten temat zawiera sekcja Bezpieczeństwo Centrum informacyjnego).
- 4. Ograniczenie wynika z maksymalnej liczby pozycji dozwolonych dla profilu użytkownika, który zawiera listę autoryzacji (bez jednej, ponieważ pozycja kategorii 01 używana jest dla prawa własności listy autoryzacji).

### **Ograniczenia zarządzania pracą**

Istnieją ograniczenia systemu i5/OS, które odnoszą się do zarządzania pracą, na przykład ograniczenia dotyczące liczby zadań w systemie, liczby aktywnych podsystemów i liczby zadań w podsystemie.

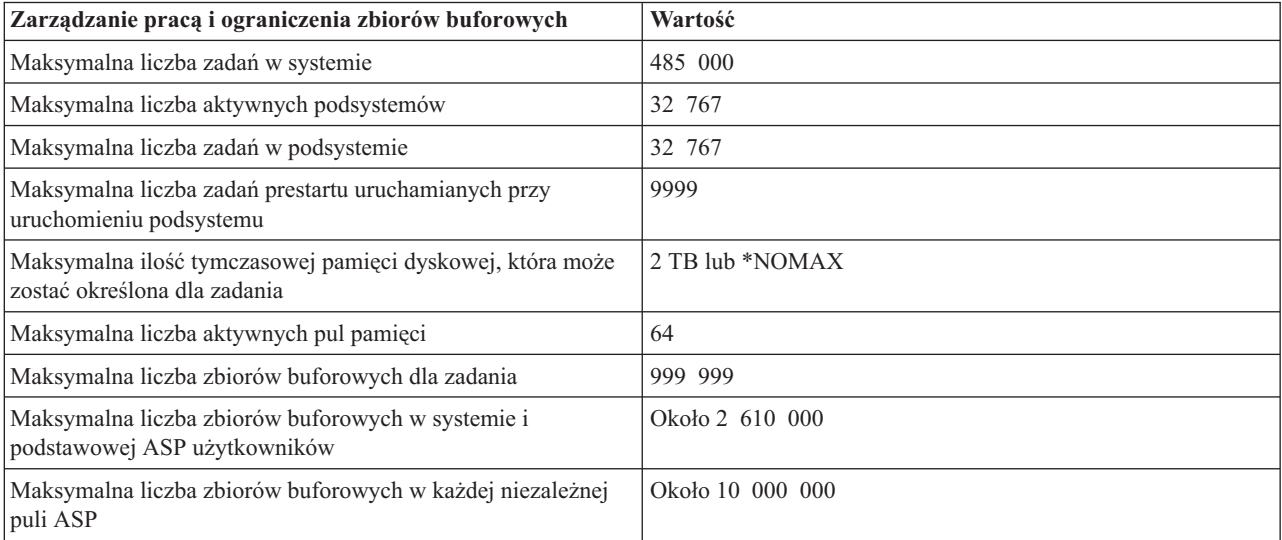

*Tabela 13. Zarządzanie pracą i ograniczenia zbiorów buforowych*

<span id="page-16-0"></span>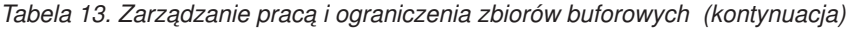

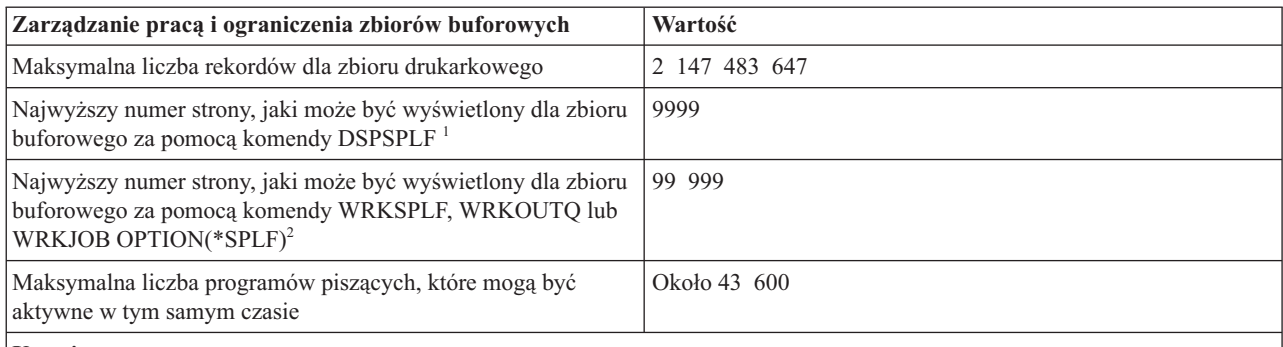

**Uwagi:**

- 1. Jeśli numer strony przekracza 9999, na ekranie nadal wyświetla się numer 9999. Interfejs System i Navigator nie ma tego ograniczenia i wyświetla poprawny numer strony.
- 2. Jeśli numer strony przekracza 99 999, to zamiast numeru wyświetlany jest ciąg ++++++. Interfejs System i Navigator nie ma tego ograniczenia i wyświetla poprawny numer strony.

## **Ograniczenia innych typów**

Istnieje kilka innych typów ograniczeń systemu i5/OS, na przykład dotyczących liczby podstawowych pul dyskowych, wielkości przestrzeni użytkownika oraz wielkości kolejki komunikatów.

*Tabela 14. Ograniczenia innych typów*

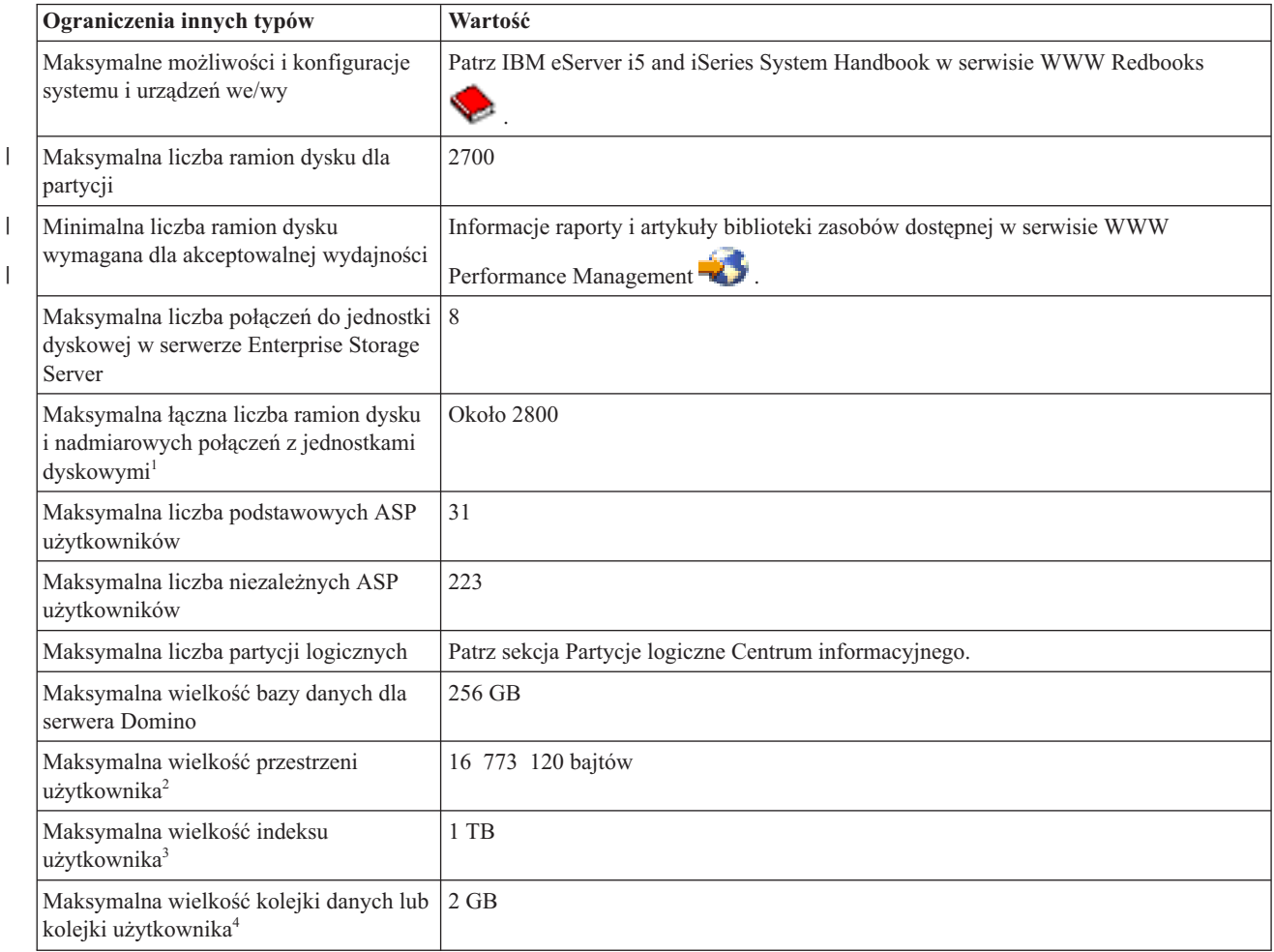

| Ograniczenia innych typów                                                                                                    | Wartość                                            |
|----------------------------------------------------------------------------------------------------|----------------------------------------------------|
| Maksymalna wielkość kolejki<br>komunikatów <sup>5</sup>                                                                                                    | 16 MB (około 75 000 komunikatów)                   |
| Maksymalna liczba nowych<br>komunikatów dowolnego typu w kolejce<br>komunikatów                                                                                                    | Ograniczona jedynie wielkością kolejki komunikatów |
| Maksymalna liczba komunikatów<br>programów, które mogą być utworzone<br>podczas wykonywania zadania 6                                                                                               | 4 294 967 293                                      |
| Maksymalna liczba rekordów dla każdej<br>wersji protokołu historii                                                                                                    | 10 000 000                                         |
| Maksymalna liczba unikalnych<br>identyfikatorów woluminów<br>wyświetlanych/drukowanych w<br>statystyce czasu życia nośników<br>wymiennych protokołu aktywności<br>produktu dla każdej opcji nośnika | 5000                                               |
| Maksymalna liczba pól wejściowych,<br>które można określić dla zbioru<br>ekranowego                                                                                                    | 256                                                |
| Maksymalna całkowita wielkość<br>współbieżnie używanych zakresów<br>adresów teraprzestrzeni dla zadania                                                                                             | Około 64 TB                                        |
| Zakres zdefiniowanych przez<br>użytkownika znaków dwubajtowych,<br>które mogą być definiowane i<br>obsługiwane za pomocą generatora<br>znaków (CGU) dla języka japońskiego                          | Szesnastkowo od 6941 do 7FFE                       |

*Tabela 14. Ograniczenia innych typów (kontynuacja)*

#### **Uwagi:**

|

|

- 1. Maksymalna liczba ramion dysku dla partycji jest ograniczona do 2700.
- 2. Podana wielkość jest maksymalna, jeśli maszyna może wybierać wyrównanie. Absolutna maksymalna wielkość przestrzeni użytkownika wynosi 16 776 704 bajtów.
- 3. Aby utworzyć indeks użytkownika o pojemności 1 TB przy użyciu funkcji API QUSCRTUI, należy podać wartość 1 dla opcji wielkości indeksu. W przeciwnym razie ograniczenie wielkości wyniesie 4 GB.
- 4. Maksymalna wielkość kolejki danych, którą można utworzyć za pośrednictwem serwera hosta kolejek danych, wynosi 16 megabajtów.
- 5. Kolejka komunikatów QSYSOPR dostarczana jest z ustawioną na \*WRAP wartością parametru: działanie po zapełnieniu kolejki komunikatów. Po wypełnieniu kolejki komunikatów najstarsze komunikaty informacyjne oraz te, na które zostały już udzielone odpowiedzi, są usuwane z kolejki, aby możliwe było dodanie nowych komunikatów. Jeśli usunięcie komunikatów informacyjnych oraz tych, na które zostały już udzielone odpowiedzi, nie udostępni wystarczającej przestrzeni, usuwane będą komunikaty, na które nie udzielono odpowiedzi, aż do momentu uzyskania wystarczająco dużej przestrzeni dla nowych komunikatów. Odpowiedź domyślna jest wysyłana przed usunięciem komunikatu z zapytaniem, na które nie udzielono odpowiedzi. Więcej informacji na ten temat zawiera opis parametru MSGQFULL komendy CHGMSGQ.
- 6. Jeśli zadanie ma wiele wątków, to limit jest równy dopuszczalnej liczbie komunikatów w każdym wątku.

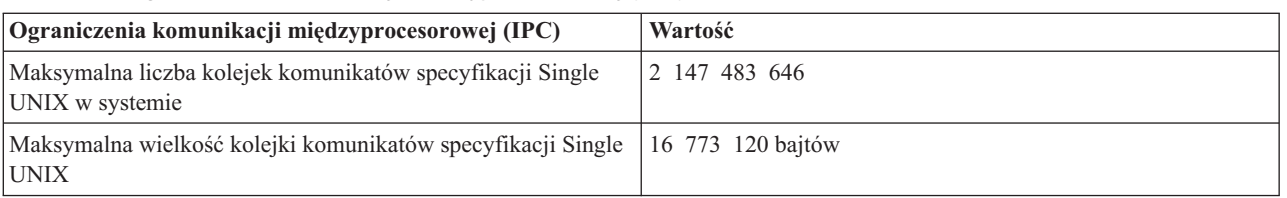

#### *Tabela 15. Ograniczenia komunikacji międzyprocesorowej (IPC)*

<span id="page-18-0"></span>

| Ograniczenia komunikacji międzyprocesorowej (IPC)                                                                   | Wartość                   |
|----------------------------------------------------------------------------------------------------|---------------------------|
| Maksymalna wielkość pojedynczego komunikatu w kolejce<br>komunikatów specyfikacji Single UNIX                       | 65 535 bajtów             |
| Maksymalna liczba zestawów semaforów w systemie                                                                     | 2 147 483 646             |
| Maksymalna liczba semaforów w zestawie semaforów                                                                    | 65 535                    |
| Maksymalna liczba segmentów pamięci współużytkowanej,<br>które mogą zostać utworzone w systemie                     | 2 147 483 646             |
| Maksymalna wielkość segmentu pamięci współużytkowanej w<br>teraprzestrzeni utworzonego za pomocą funkcji shmget()   | 4 294 967 295 bajtów      |
| Maksymalna wielkość segmentu pamięci współużytkowanej w<br>teraprzestrzeni utworzonego za pomocą funkcji shmget64() | 17 450 452 123 648 bajtów |
| Maksymalna wielkość segmentu pamięci współużytkowanej w<br>teraprzestrzeni o zmiennej wielkości                     | 268 435 456 bajtów        |
| Maksymalna wielkość segmentu pamięci współużytkowanej<br>poza teraprzestrzenia                                      | 16 776 960 bajtów         |
| Maksymalna wielkość segmentu pamięci współużytkowanej<br>poza teraprzestrzenią o zmiennej wielkości                 | 16 773 120 bajtów         |

*Tabela 15. Ograniczenia komunikacji międzyprocesorowej (IPC) (kontynuacja)*

### **Informacje pokrewne związane z maksymalną mocą obliczeniową**

Informacje związane z kolekcją tematów dotyczących maksymalnej mocy obliczeniowej są zawarte także w dokumentacji technicznej IBM (IBM Redbooks), w serwisach WWW oraz w innych kolekcjach tematów Centrum informacyjnego. Wszystkie pliki PDF można wyświetlić lub wydrukować.

### **Dokumentacja techniczna IBM (Redbooks)**

Publikacja OS/400 [Maximum](http://publib-b.boulder.ibm.com/Redbooks.nsf/9445fa5b416f6e32852569ae006bb65f/cf088e748d1a32a985256b9e0073d36e?OpenDocument=0,redp0204) Capacities zawiera informacje dotyczące ograniczeń systemu w wersji V5R2.

### **Serwisy WWW**

|

- | Maksymalna moc [obliczeniowa](http://publib.boulder.ibm.com/infocenter/iseries/v5r4/topic/rzamp/rzampoverview.htm)
	- Ten serwis WWW zawiera informacje dotyczące ograniczeń systemu w wersji V5R4.
	- Maksymalna moc obliczeniowa systemu OS/400 Ten serwis WWW zawiera informacje dotyczące ograniczeń systemu w wersji V5R3.
	- OS/400 Maximum Capacities

Ten serwis WWW zawiera informacje dotyczące ograniczeń systemu w wersjach V5R1, V4R5, V4R4 i V4R2.

### **Inne informacje**

- Technologia klastrów systemu i5/OS
- v Wprowadzenie do komunikacji w środowisku System i
- Zbiory i systemy plików
- Zarządzanie kroniką
- v Składowanie i odtwarzanie
- Bezpieczeństwo
- Zarządzanie pracą **Odsyłacze pokrewne**

"Plik PDF z informacjami na temat maksymalnej mocy [obliczeniowej"](#page-6-0) na stronie 1 Informacje zawarte w tym temacie są także dostępne w postaci pliku PDF, który można wyświetlić i wydrukować.

## <span id="page-20-0"></span>**Dodatek. Uwagi**

Niniejsza publikacja została przygotowana z myślą o produktach i usługach oferowanych w Stanach Zjednoczonych.

IBM może nie oferować w innych krajach produktów, usług lub opcji, omawianych w tej publikacji. Informacje o produktach i usługach dostępnych w danym kraju można uzyskać od lokalnego przedstawiciela IBM. Odwołanie do produktu, programu lub usługi IBM nie oznacza, że można użyć wyłącznie tego produktu, programu lub usługi. Zamiast nich można zastosować ich odpowiednik funkcjonalny pod warunkiem, że nie narusza to praw własności intelektualnej IBM. Jednakże cała odpowiedzialność za ocenę przydatności i sprawdzenie działania produktu, programu lub usługi pochodzących od producenta innego niż IBM spoczywa na użytkowniku.

IBM może posiadać patenty lub złożone wnioski patentowe na towary i usługi, o których mowa w niniejszej publikacji. Przedstawienie niniejszej publikacji nie daje żadnych uprawnień licencyjnych do tychże patentów. Pisemne zapytania w sprawie licencji można przesyłać na adres:

IBM Director of Licensing IBM Corporation North Castle Drive Armonk, NY 10504-1785 USA

Zapytania w sprawie licencji na informacje dotyczące zestawów znaków dwubajtowych (DBCS) należy kierować do lokalnych działów własności intelektualnej IBM (IBM Intellectual Property Department) lub zgłaszać na piśmie pod adresem:

IBM World Trade Asia Corporation Licensing 2-31 Roppongi 3-chome, Minato-ku Tokio 106-0032, Japonia

Poniższy akapit nie obowiązuje w Wielkiej Brytanii, a także w innych krajach, w których jego treść pozostaje w **sprzeczności z przepisami prawa miejscowego:** INTERNATIONAL BUSINESS MACHINES CORPORATION DOSTARCZA TĘ PUBLIKACJĘ W STANIE, W JAKIM SIĘ ZNAJDUJE "AS IS" BEZ UDZIELANIA JAKICHKOLWIEK GWARANCJI (W TYM TAKŻE RĘKOJMI), WYRAŹNYCH LUB DOMNIEMANYCH, A W SZCZEGÓLNOŚCI DOMNIEMANYCH GWARANCJI PRZYDATNOŚCI HANDLOWEJ, PRZYDATNOŚCI DO OKREŚLONEGO CELU ORAZ GWARANCJI, ŻE PUBLIKACJA NIE NARUSZA PRAW STRON TRZECICH. Ustawodawstwa niektórych krajów nie dopuszczają zastrzeżeń dotyczących gwarancji wyraźnych lub domniemanych w odniesieniu do pewnych transakcji; w takiej sytuacji powyższe zdanie nie ma zastosowania.

Informacje zawarte w niniejszej publikacji mogą zawierać nieścisłości techniczne lub błędy drukarskie. Informacje te są okresowo aktualizowane, a zmiany te zostaną uwzględnione w kolejnych wydaniach tej publikacji. IBM zastrzega sobie prawo do wprowadzania ulepszeń i/lub zmian w produktach i/lub programach opisanych w tej publikacji w dowolnym czasie, bez wcześniejszego powiadomienia.

Wszelkie wzmianki w tej publikacji na temat stron internetowych innych firm zostały wprowadzone wyłącznie dla wygody użytkowników i w żadnym wypadku nie stanowią zachęty do ich odwiedzania. Materiały dostępne na tych stronach nie są częścią materiałów opracowanych dla tego produktu IBM, a użytkownik korzysta z nich na własną odpowiedzialność.

IBM ma prawo do korzystania i rozpowszechniania informacji przysłanych przez użytkownika w dowolny sposób, jaki uzna za właściwy, bez żadnych zobowiązań wobec ich autora.

Licencjobiorcy tego programu, którzy chcieliby uzyskać informacje na temat programu w celu: (i) wdrożenia wymiany informacji między niezależnie utworzonymi programami i innymi programami (łącznie z tym opisywanym) oraz (ii) wspólnego wykorzystywania wymienianych informacji, powinni skontaktować się z:

IBM Corporation Software Interoperability Coordinator, Department YBWA 3605 Highway 52 N Rochester, MN 55901 USA

Informacje takie mogą być udostępnione, o ile spełnione zostaną odpowiednie warunki, w tym, w niektórych przypadkach, uiszczenie odpowiedniej opłaty.

Licencjonowany program opisany w niniejszym dokumencie oraz wszystkie inne licencjonowane materiały dostępne dla tego programu są dostarczane przez IBM na warunkach określonych w Umowie IBM z Klientem, Międzynarodowej Umowie Licencyjnej IBM na Program, Umowie Licencyjnej IBM na Kod Maszynowy lub w innych podobnych umowach zawartych między IBM i użytkownikami.

Wszelkie dane dotyczące wydajności zostały zebrane w kontrolowanym środowisku. W związku z tym rezultaty uzyskane w innych środowiskach operacyjnych mogą się znacząco różnić. Niektóre pomiary mogły być dokonywane na systemach będących w fazie rozwoju i nie ma gwarancji, że pomiary te wykonane na ogólnie dostępnych systemach dadzą takie same wyniki. Niektóre z pomiarów mogły być estymowane przez ekstrapolację. Rzeczywiste wyniki mogą być inne. Użytkownicy powinni we własnym zakresie sprawdzić odpowiednie dane dla ich środowiska.

Informacje dotyczące produktów firm innych niż IBM pochodzą od dostawców tych produktów, z opublikowanych przez nich zapowiedzi lub innych powszechnie dostępnych źródeł. Firma IBM nie testowała tych produktów i nie może potwierdzić dokładności pomiarów wydajności, kompatybilności ani żadnych innych danych związanych z tymi produktami. Pytania dotyczące możliwości produktów firm innych niż IBM należy kierować do dostawców tych produktów.

Wszelkie stwierdzenia dotyczące przyszłych kierunków rozwoju i zamierzeń IBM mogą zostać zmienione lub wycofane bez powiadomienia.

Publikacja ta zawiera przykładowe dane i raporty używane w codziennych operacjach działalności gospodarczej. W celu kompleksowego ich zilustrowania, podane przykłady zawierają nazwiska osób prywatnych, nazwy przedsiębiorstw oraz nazwy produktów. Wszystkie te nazwy/nazwiska są fikcyjne i jakiekolwiek podobieństwo do istniejących nazw/nazwisk i adresów jest całkowicie przypadkowe.

#### LICENCJA W ZAKRESIE PRAW AUTORSKICH:

Niniejsza publikacja zawiera przykładowe aplikacje w kodzie źródłowym, ilustrujące techniki programowania w różnych systemach operacyjnych. Użytkownik może kopiować, modyfikować i dystrybuować te programy przykładowe w dowolnej formie bez uiszczania opłat na rzecz IBM, w celu projektowania, używania, sprzedaży lub dystrybucji aplikacji zgodnych z aplikacyjnym interfejsem programowym dla tego systemu operacyjnego, dla którego napisane zostały programy przykładowe. Programy przykładowe nie zostały gruntownie przetestowane. IBM nie może zatem gwarantować ani sugerować niezawodności, użyteczności i funkcjonalności tych programów.

Każda kopia programu przykładowego lub jakikolwiek jego fragment, jak też jakiekolwiek prace pochodne muszą zawierać następujące uwagi dotyczące praw autorskich:

© (nazwa przedsiębiorstwa użytkownika, rok). Fragmenty tego kodu pochodzą z programów przykładowych IBM Corp. © Copyright IBM Corp. (wpisać rok lub lata). Wszelkie prawa zastrzeżone.

W przypadku przeglądania niniejszych informacji w formie elektronicznej, zdjęcia i kolorowe ilustracje mogą nie być wyświetlane.

### <span id="page-22-0"></span>**Informacje dotyczące interfejsu programistycznego**

Niniejsza publikacja na temat maksymalnej mocy obliczeniowej opisuje planowane interfejsy programistyczne, pozwalające na pisanie programów umożliwiających korzystanie z usług systemu IBM i5/OS.

### **Znaki towarowe**

Następujące nazwy są znakami towarowymi International Business Machines Corporation w Stanach Zjednoczonych i/lub w innych krajach:

Domino Enterprise Storage Server eServer i5/OS IBM IBM (logo) iSeries **NetServer** Network Station OS/400 Redbooks System i

Adobe, logo Adobe, PostScript oraz logo PostScript są zastrzeżonymi znakami towarowymi lub znakami towarowymi firmy Adobe Systems Incorporated w Stanach Zjednoczonych i/lub w innych krajach.

UNIX jest zastrzeżonym znakiem towarowym Open Group w Stanach Zjednoczonych i w innych krajach.

Nazwy innych przedsiębiorstw, produktów i usług mogą być znakami towarowymi lub znakami usług innych podmiotów.

## **Warunki**

Zezwolenie na korzystanie z tych publikacji jest przyznawane na poniższych warunkach.

**Użytek osobisty:** Użytkownik ma prawo kopiować te publikacje do własnego, niekomercyjnego użytku pod warunkiem zachowania wszelkich uwag dotyczących praw własności. Użytkownik nie ma prawa dystrybuować ani wyświetlać tych publikacji czy ich części, ani też wykonywać na ich podstawie prac pochodnych bez wyraźnej zgody IBM.

**Użytek służbowy:** Użytkownik ma prawo kopiować te publikacje, dystrybuować je i wyświetlać wyłącznie w ramach przedsiębiorstwa Użytkownika pod warunkiem zachowania wszelkich uwag dotyczących praw własności. Użytkownik nie ma prawa wykonywać na podstawie tych publikacji ani ich fragmentów prac pochodnych, kopiować ich, dystrybuować ani wyświetlać poza przedsiębiorstwem Użytkownika bez wyraźnej zgody IBM.

Z wyjątkiem zezwoleń wyraźnie udzielonych w niniejszym dokumencie, nie udziela się jakichkolwiek innych zezwoleń, licencji ani praw, wyraźnych czy domniemanych, odnoszących się do tych publikacji czy jakichkolwiek informacji, danych, oprogramowania lub innej własności intelektualnej, o których mowa w niniejszym dokumencie.

IBM zastrzega sobie prawo do anulowania zezwolenia przyznanego w niniejszym dokumencie w każdej sytuacji, gdy, według uznania IBM, korzystanie z tych publikacji jest szkodliwe dla IBM lub jeśli IBM uzna, że warunki niniejszego dokumentu nie są przestrzegane.

Użytkownik ma prawo pobierać, eksportować lub reeksportować niniejsze informacje pod warunkiem zachowania bezwzględnej i pełnej zgodności z obowiązującym prawem i przepisami, w tym ze wszelkimi prawami i przepisami eksportowymi Stanów Zjednoczonych.

IBM NIE UDZIELA JAKICHKOLWIEK GWARANCJI, W TYM TAKŻE RĘKOJMI, DOTYCZĄCYCH TREŚCI TYCH PUBLIKACJI. PUBLIKACJE TE SĄ DOSTARCZANE W STANIE, W JAKIM SIĘ ZNAJDUJĄ (″AS IS″) BEZ UDZIELANIA JAKICHKOLWIEK GWARANCJI, W TYM TAKŻE RĘKOJMI, WYRAŹNYCH CZY DOMNIEMANYCH, A W SZCZEGÓLNOŚCI DOMNIEMANYCH GWARANCJI PRZYDATNOŚCI HANDLOWEJ, PRZYDATNOŚCI DO OKREŚLONEGO CELU ORAZ NIENARUSZANIA PRAW STRON TRZECICH.

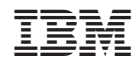

Drukowane w USA